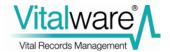

# **Vitalware Documentation**

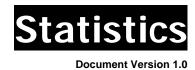

#### **Vitalware Version 2.1**

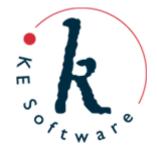

# Contents

| SECTION 1 | Statistics Facility                     | 3  |
|-----------|-----------------------------------------|----|
|           | Overview                                | 3  |
|           | Statistics Module                       | 4  |
|           | Reporting                               | 7  |
|           | Periodic Tasks                          | 11 |
|           | vwperiodic                              | 12 |
|           | Tasks                                   | 14 |
|           | Creating a new period                   | 19 |
|           | Regenerate missing data                 | 20 |
| SECTION 2 | Appendix A - KE::Statistics perl module | 21 |
|           | Name                                    | 21 |
|           | Synopsis                                | 22 |
|           | Description                             | 23 |
|           | KE::Statistics::Session                 | 24 |
|           | Methods                                 | 25 |
|           | KE::Statistics::ResultSet               | 27 |
|           | Methods                                 | 28 |
|           | KE::Statistics::Date                    | 29 |
|           | Methods                                 | 30 |
|           | KE::Statistics::Statistics              | 33 |
|           | Methods                                 | 34 |
|           | Bugs                                    | 36 |
|           | See Also                                | 37 |

#### SECTION 1

# **Statistics Facility**

#### **Overview**

As institutions continue with their Vitalware implementations, the question of statistical analysis of system operations and data content inevitably arises. System administrators and managers require reports showing the number and type of operations performed on a per user basis, e.g. the number of insertions into the Catalogue module on a daily basis for the past month listed by user. The answer to this request is found in the records in the Audit module. In order to produce the information in a reportable format it is necessary to perform a number of searches of the Audit information and collate the results into a spreadsheet, which can then be graphed or tabulated. The process may be quite time consuming and tedious, and if the same information is required again at a future date, the same steps need to be repeated to get the same results.

Vitalware 2.1.01 introduces a Statistics facility that allows statistical information to be generated on a regular basis (hourly, daily, weekly or monthly) and stored in the Statistics module for later use. System administrators and managers need only search the Statistics module to locate the information they require and then produce a report (Excel Pivot table) from which tables and graphs may be generated.

The Statistics facility consists of two parts:

#### • Statistics Module

The Statistics module contains records with computed statistical values. Each record contains one value, a floating point number, that represents the result of a statistical criteria. For example, a value of 10 may indicate the number of records inserted by user <code>james</code> into the Births module on 17 February 2009. A standard Vitalware module interface is provided to the Statistics module. An Excel report is supplied that presents the records in a Pivot table for further manipulation.

#### Periodic Tasks

In order to provide useful statistical information it is necessary to have statistic records generated at regular intervals, removing the need for information to be obtained manually. The Periodic Tasks facility implements a framework in which individual tasks (scripts) can be placed and executed on a regular basis. It is the purpose of the tasks to generate statistical records by examining the various system reports and data within a Vitalware implementation. Periodic tasks can be run on an hourly, daily, weekly or monthly basis. It is possible to add new periods (e.g. fortnightly) if required.

Statistics Facility Statistics Module

#### **Statistics Module**

Vitalware 2.1.01 sees the addition of the Statistics module. Designed to hold statistical data, the module stores one statistical value per record. The value is computed by a task, which is charged with creating the record. Administrators can search the module to retrieve sequences of records used to produce reports.

The module consists of a Statistics tab that contains all the information about the statistical data. The other tabs are:

- Security controls access to the data.
- Audit lists auditable operations performed on the record.
- Admin contains record creation and modification dates/times.

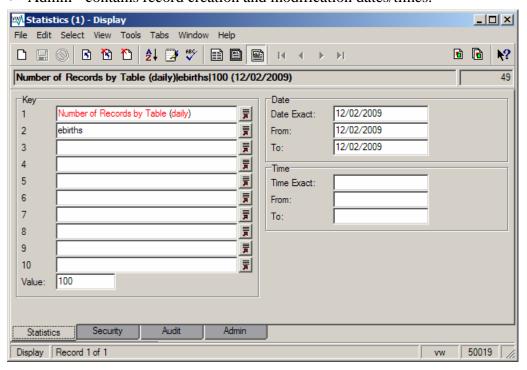

The Statistics tab stores three discrete pieces of information:

#### Keys and Value

The Keys describe the type of statistical value stored in the record. A record consists of a number of hierarchical keys in which each level defines a variable piece of information for the statistic generated. The top level is reserved for the type of record. In the image above the first *Key* has a value of Number of Records By Table (daily). Three pieces of information are contained within the title:

- i. The Value of the record is a record count (Number of Records).
- ii. The record count is generated on a per table basis (by Table).
- iii. The *Value* is generated daily (daily).

The second *Key* (ebirths) indicates the table for which the record count applies. Thus, the record above contains the number of records in the ebirths table generated daily. In general, the title of the record should use the word by to indicate what variables are contained within the record. For example, a title

Statistics Module Statistics Facility

of Audit Statistics by Operation by Module by User (daily) would indicate that the record contains a count of the number of audit operations (insertions, edits, deletions, etc.) on a per table basis for each individual user. The *Value* represents the number of operations on a daily basis. Given this title, *Key 2* would contain the audit operation type, *Key 3* the table name and *Key 4* the user name.

The *Value* is a floating point number containing the numeric value defined by the Keys. In most instances the *Value* is an integer, however if averages are computed, the fractional part may be required.

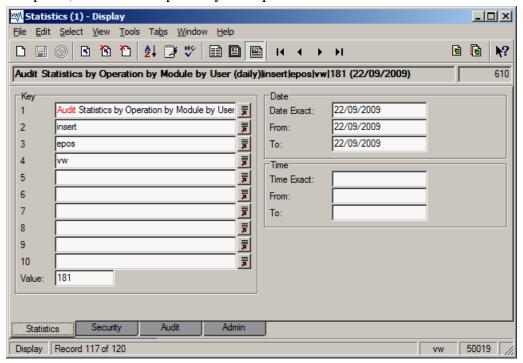

#### • Dates

Three dates are provided: depending on the period of the statistical record, some or all of them may be filled:

- *Exact* filled for data that is gathered within a single day (daily and hourly).
- *From* the commencement date for the period. A commencement date should always be supplied.
- *To* the completion date for the period. A completion date should always be supplied. If the period is a day or less, the commencement and completion dates are the same as the *Exact* date.

The date fields are used to define the day or range of days covered by the statistical value. The values are very useful when performing searches to gather statistical information for reporting.

Statistics Facility Statistics Module

#### • Times

Three times are provided: depending on the period of the statistical record, some or all of them may be filled:

- *Exact* filled for data that is gathered at a single point in time. Some hourly records represent a value at a fixed point in time, e.g. the number of users accessing the system. As this value represents the count at a fixed point in time, the *Exact* time field should be filled.
- *From* the commencement time for the period. A commencement time should be supplied for tasks that are within a day (e.g. hourly).
- *To* the completion time for the period. A completion time should be supplied for tasks that are within a day.

The time fields are used to define the point in time or range of time covered by the statistical value. If the value period is a day or longer, the time fields should be left empty. The values are very useful when performing searches to gather statistical information for reporting.

Statistics Module Statistics Facility

#### Reporting

The main reason for gathering statistical information is to produce reports. Reports may be tables of data, or more graphical representations such as charts may be used. The Statistics module provides one report only, the Excel based Statistics Pivot Table report. Before we can produce a report, it is necessary to retrieve the data on which to report. The steps below outline the process required to produce a statistical report:

1. Open the Statistics module by selecting the **Statistics** button in the Command Centre.

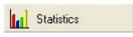

2. Select the **Lookup List** button for *Key 1*. A list of all the statistical data maintained by the system is displayed:

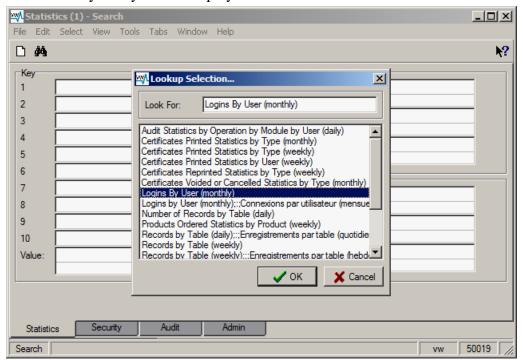

- 3. Select the entry for the report type to be produced, e.g. **Logins by User** (monthly).
- 4. If reporting on a single user or list of users as opposed to all users, the *Key 2* Lookup List could be used to select the required user names. In general, if a specific value or list of values is required for any given Key, the associated Lookup List can be used to select the values. If all values are to be reported, the Key should be left empty. In this example we want to report on the number of logins on a user basis for all users, so we leave *Key 2* empty.
- 5. Specify the date range on which to report. In general this requires specifying a *From* date and a *To* date. In this example we want all records for January and February 2009:

Statistics Facility Statistics Module

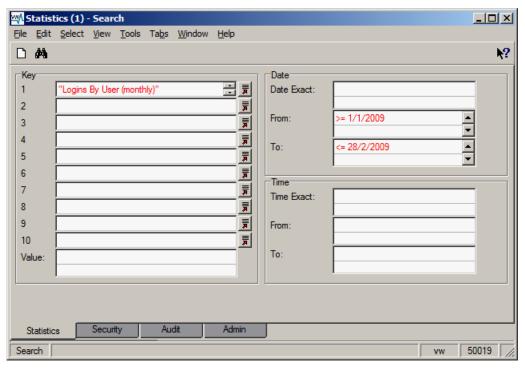

- 6. Perform the search to retrieve the required statistical records.
- 7. Select **Tools>Reports** from the Menu bar to display the Reports dialogue box and select the **Statistics Pivot Table** report:

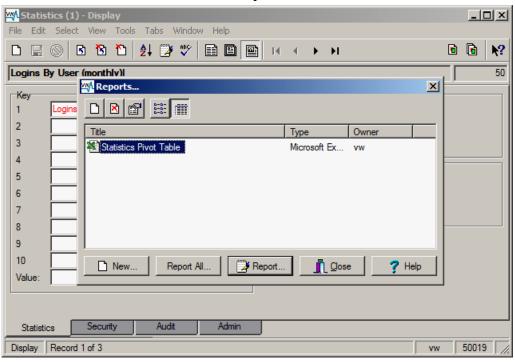

8. Select **Report All** to generate the report. An Excel report will display.

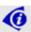

The report requires macros to be enabled so that a graph of the data can be produced.

Statistics Module Statistics Facility

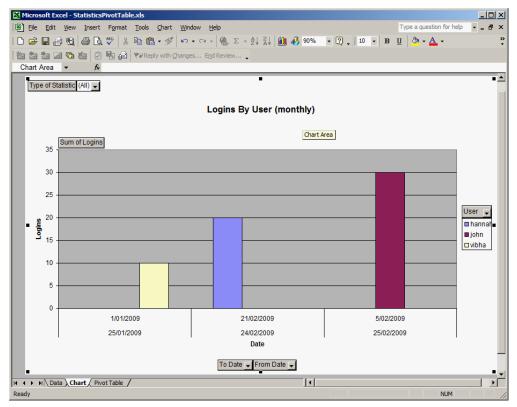

Various tables and graphs can be produced as the data is now in a pivot table, based on the different *Key* values supplied.

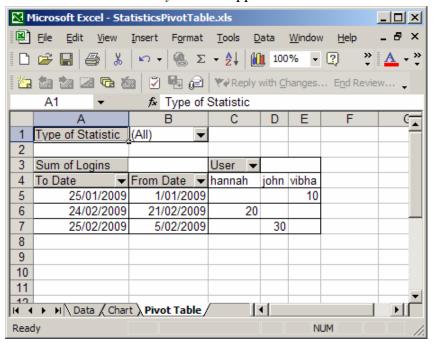

Once all the statistical information has been added to the Excel pivot table it is possible to manipulate any of the statistical variables by either restricting values or enabling all values. Pivot tables are extremely powerful and provide a very convenient mechanism for the production of reports with multiple statistical variables.

Statistics Facility Statistics Module

While Excel is the recommended tool for manipulating statistical data, it is possible to use any other reporting mechanism. If specialised output is required, it is possible to use Crystal Reports to produce the finished report. In this case it is recommended that the report is named after the type of statistical information it expects to receive.

Periodic Tasks Statistics Facility

#### **Periodic Tasks**

So far we have examined the new Statistics module, learned how to search for statistical information and considered the reporting options available. Next we explore how statistical information is generated.

In order to create useful reports, it is necessary to populate the Statistics module with meaningful records. In the simplest case it is possible to create statistic records manually by collating system information and inserting new statistic records with the required keys, dates, times and value. However it would not take long before someone forgets to add the required records thus rendering the analysis incomplete.

The Periodic Tasks facility provides a framework in which tasks can be executed on a regular basis. Each task is a perl script generating one or more records for insertion into the estatistics table. At the heart of the framework is the **vwperiodic** program.

Statistics Facility Periodic Tasks

#### vwperiodic

The **vwperiodic** script is run at regular intervals to generate statistical information. Its primary purpose is to invoke all the task scripts for a given time period (hourly, daily, weekly, monthly). The usage message for **vwperiodic** is:

```
Usage: vwperiodic [-q] [-d yyyy:mm:dd[:HH:MM:SS]] period
where:

-d yyyy:mm:dd[:HH:MM:SS] is the date to use for periodic tasks.
-q specifies quiet mode, i.e. do not output progress.

period specifies the time period for which statistical data is generated. Allowable values:
```

- daily
- hourly
- monthly
- weekly

Extra periods may be added, e.g. fortnightly, as required.

The Unix task scheduler cron is used to execute **vwperiodic** at the required intervals. The crontab entries used to invoke **vwperiodic** are:

```
# Run periodic tasks
#
30 * * * * /home/vw/client/bin/vwrun vwperiodic hourly 2>&1 |
/home/vw/client/bin/vwrun vwlogger -t "KE Vitalware Periodic Tasks
Report" periodic
0 6 * * * /home/vw/client/bin/vwrun vwperiodic daily 2>&1 |
/home/vw/client/bin/vwrun vwlogger -t "KE Vitalware Periodic Tasks
Report" periodic
30 6 * * 0 /home/vw/client/bin/vwrun vwperiodic weekly 2>&1 |
/home/vw/client/bin/vwrun vwlogger -t "KE Vitalware Periodic Tasks
Report" periodic
0 7 1 * * /home/vw/client/bin/vwrun vwperiodic monthly 2>&1 |
/home/vw/client/bin/vwrun vwlogger -t "KE Vitalware Periodic Tasks
Report" periodic
```

Periodic Tasks Statistics Facility

| 7D1 ( 1 1 1 1 1      | 1       | 1              | C         |             | , 1       |
|----------------------|---------|----------------|-----------|-------------|-----------|
| The table below show | vs when | each instan    | ce of vwr | ierindic ic | executed. |
| THE LAUTE DELOW SHOW | vs when | Cacii ilistali |           | or iouic is | CACCUICU. |

| Command            | Executed                                                                    |
|--------------------|-----------------------------------------------------------------------------|
| vwperiodic hourly  | 30 minutes past the hour being analysed.                                    |
| vwperiodic daily   | 6 hours past the day being analysed.                                        |
| vwperiodic weekly  | 6 hours and 30 minutes past the week being analysed, on the Sunday morning. |
| vwperiodic monthly | 7 hours past the month being analysed.                                      |

All output from running periodic tasks is sent to **vwlogger** which places the output into a file based on the current date (yyyy-mm-dd) in the logs/periodic directory. The log files provide a useful starting point if you suspect a problem with the execution of periodic tasks. As you can see, each task period is invoked **after** the time period for which it is generating statistics. The execution is delayed in order to allow any activities started in the task period to complete before the periodic tasks are run. It is also important to ensure that any system maintenance routines are not running while periodic tasks are executing, otherwise access to required tables may be denied.

When **vwperiodic** is invoked it looks for periodic tasks stored in either:

- etc/periodic/period-OR-
- local/etc/periodic/period

where *period* is the argument supplied to **vwperiodic** (e.g. hourly). Each task is a perl script with a .pl (perl library) extension. If more than one task is found in the above directories, each task is executed sequentially in alphabetical order. Tasks in <code>local/etc/periodic</code> override scripts with the same name in <code>etc/periodic</code>.

Statistics Facility Periodic Tasks

#### **Tasks**

Each task is a perl function called by **vwperiodic** to generate statistical information. The *bare-bones* perl required for a task is:

```
#!/usr/bin/env
                                                                     perl
#
#
         Copyright
                       (C)
                              1998-2009
                                            KE
                                                  Software
                                                               Pty
                                                                      Ltd
#
                                                                  strict;
use
                                                                warnings;
use
                                                         KE::Statistics;
use
                           warnings
                                                              'redefine';
no
#
#
         Calculate
                       the
                              number
                                         of
                                                records
                                                            per
                                                                   table.
#
sub
Periodic
                          $session
                                                                   shift;
        my
                           $date
                                                                   shift;
        my
                           $period
                                                                   shift;
        my
         #
         #
                           Insert
                                           task
                                                        code
                                                                     here
         #
}
```

**vwperiodic** calls the function Periodic(\$session, \$date, \$period) within the task script. The script then generates the statistical data and creates the required estatistics record(s). The arguments to Periodic() are:

A KE::Statistics::Session object provides a connection to the back-end database environment. The object may be used to gather information to generate statistical values and to create estatistics records.

A KE::Statistics::Date object contains the date and time at which vwperiodic was invoked. The \$date object is used to

which **vwperiodic** was invoked. The \$date object is used to determine the date/time range of the statistical information for the task invoked.

A string that contains the name of the time period for the task being run. Typical periods include hourly, daily, weekly and monthly. Administrators may create new periods (e.g. fortnightly) as required, in which case \$period will contain the name of the new period.

A perl module is provided to help with the creation of estatistics records and the generation of statistical values. The module is KE::Statistics and must be included in a task to gain access to its objects (via use KE::Statistics;). The

14 Statistics

\$period

Periodic Tasks Statistics Facility

module provides a suite of classes to manipulate statistical information. The classes are:

KE::Statistics::Session
(page 24)

A KE::Statistics::Session object is used to gather information from the backend server. The object may query any table or set of tables to allow statistical information to be generated. A set of methods allow information about the server environment to be gathered (e.g. list of registered users, list of tables, etc.).

KE::Statistics::ResultSet
(page 27)

A KE::Statistics::ResultSet object is returned by the KE::Statistics::Session->search(\$texql) method. The object provides access to the records returned as a result of the specified query.

KE::Statistics::Date (page
29)

The KE::Statistics::Date object makes the manipulation of dates easier. The object contains a breakdown of a date ({year}, {month}, {day}, {hour}, {minute} and {second}). A number of methods are provided that allow the date/time to be manipulated.

KE::Statistics::Statistics
(page 33)

The KE::Statistics::Statistics object is designed to provide easy insertions into the estatistics table. A Statistics object allows the columns within a record to be set and the record written. A check is made to see if the record already exists in the table and if so an update is performed rather than an insertion. This allows periodic tasks to be re-run to refresh data without duplicate records being created.

Statistics Facility Periodic Tasks

The task script below is used to generate the number of records on a per table basis each day:

```
#!/usr/bin/env
                                                                perl
        Copyright
                     (C)
                           1998-2009
                                        KE
                                              Software
                                                          Pty
                                                                 Ltd
use
                                                             strict;
use
                                                           warnings;
use
                                                     KE::Statistics;
                         warnings
                                                         'redefine';
no
#
        Calculate
                     the
                            number
                                      of
                                            records
                                                              table.
                                                       per
#
sub
Periodic
{
                        $session
                                                              shift;
        my
                         $date
                                                              shift;
        my
                         $period
                                                              shift;
        my
        #
        #
                       texlist
                                             parse
                Run
                                 -1
                                       and
                                                      the
                                                             results
        #
                                                              %data;
        my
                                 (split(/\n/,
                                                               -1`))
                       $line
                                                `texlist
        for
                my
                                          split(/\s+/,
                        @bits
                                                             $line);
                my
                $data{$bits[0]}
                                                           $bits[2];
        }
        #
        #
             Create a statistics object we can use to insert
        #
                                    statistics
                                                            records.
        #
                                            $session->statistics();
                   $stats
        my
                   $yesterday
                                                $date->yesterday();
        $stats->setDate($yesterday);
        $stats->setDateFrom($yesterday);
        $stats->setDateTo($yesterday);
                                                        ($period)");
        $stats->setKey1("Records
                                             Table
        #
        #
              Now
                   add
                       the data for each type
                                                      of
                                                         operation
        #
        for
                                      $table(keys
                                                              %data)
                       my
        {
                $stats->setKey2($table);
                $stats->setValue($data{$table});
                $stats->write();
        }
}
1;
```

Periodic Tasks Statistics Facility

The example shows how it is possible to obtain a KE::Statistics::Statistics object (\$session->statistics()) and use it to create estatistics records. A point of interest is that the three Date values are set to yesterday's date. As the task is invoked 6 hours after the day has ended, it is necessary to use the date of the day before.

The task below generates statistical data about the number of audit operations performed on a per user and per table basis:

```
#!/usr/bin/env
                                                                  perl
#
        Copyright
                             1998-2009
                                          KE
                                                Software
                                                                   Ltd
                      (C)
                                                            Pty
#
                                                               strict;
use
use
                                                            warnings;
                                                      KE::Statistics;
use
                                                           'redefine';
                          warnings
no
#
#
           Calculate
                         user
                                  statistics
                                                  for
                                                          operations.
#
sub
Periodic
                         $session
                                                                shift;
        mν
                          $date
                                                                shift;
        my
                         $period
                                                                shift;
        my
        #
        #
            Zero the operations count for all users of all tables.
        #
        my
                           $data
                                               (@{$session->users()})
        foreach
                                  $user
                       my
                 foreach
                                   $table
                                              (@{$session->tables()})
                            mу
                         foreach
                                           $operation
                                                          (@{$session-
                                    my
>operations($table)})
                         {
                                  $data->{$user}->{$table}-
>{$operation}
                                                                    0;
                         }
                 }
        #
        #
             Get back all the records for the supplied date.
        #
        my
                    $yesterday
                                                  $date->yesterday();
            $query = "select AudUser, AudOperation, AudTable from
eaudit
                                              . $session->quote() .
                     "where AudDate = DATE"
                     $yesterday->dateText()
                                                   $session->quote();
                  $results
                                           $session->search($query);
        mν
                                $query") if (! defined($results));
        die
             ("Invalid query
        #
```

Statistics Facility Periodic Tasks

```
Move through the results incrementing the appropriate
value
        #
                                    the
                                                results
                                                               table.
                          in
        #
        while
                                                   ($results->next())
                           $user
                                         =$results->text("AudUser");
                mν
                                        =$results->text("AudTable");
                          $table
                my
                                     $results->text("AudOperation");
                     $operation
                my
                 $data->{$user}->{$table}->{$operation}++;
        $results->close();
        #
        #
                       statistics object we
             Create
                                                              insert
                                                 can use
                                                          to
        #
                                     statistics
                                                             records.
        #
                    $stats
                                             $session->statistics();
        my
        $stats->setDate($yesterday);
        $stats->setDateFrom($yesterday);
        $stats->setDateTo($yesterday);
        $stats->setKey1("Audit Statistics by Operation by Module
                                                         ($period)");
by
                           User
        #
        #
              Now
                   move
                          through
                                  the
                                         results
                                                  table
                                                          adding
                                                                  the
appropriate
                                                              records
        #
                                  the
                                             statistics
                                                                table.
        #
                                                     (keys(%{$data}))
        foreach
                                      $user
                 $stats->setKey4($user);
                                            (keys(%{$data->{$user}}))
                 foreach
                           mу
                                 $table
                         $stats->setKey3($table);
                         foreach
                                         $operation
                                                       (keys(%{$data-
                                   my
>{$user}->{$table}}))
                                 $stats->setKey2($operation);
                                 $stats->setValue($data->{$user}-
>{$table}->{$operation});
                                 $stats->write();
                         }
                 }
        }
}
1;
```

The above task shows how the KE::Statistics::Session object can be used to obtain information about the Vitalware environment (list of registered users, etc.) and also query tables (eaudit table). For a complete description of all the methods available in the KE::Statistics perl module please see Appendix A (page 21).

Periodic Tasks Statistics Facility

#### Creating a new period

The Periodic Tasks facility is designed to be extensible: new periods can be added as required. In this section we will add a new period that generates statistical information on a quarterly basis. The steps required are:

- 1. Determine a name for the period, e.g. quarterly.
- 2. Create the directory in which the quarterly tasks will be stored, e.g. local/etc/periodic/quarterly.
- 3. Add an entry to cron so that **vwperiodic** is invoked at a suitable time. The entry for quarterly will look like:

```
0 7 1 1,4,7,11 * /home/vw/client/bin/vwrun vwperiodic quarterly 2>&1 | /home/vw/client/bin/vwrun vwlogger -t "KE Vitalware Periodic Tasks Report" periodic
```

4. Add the quarterly tasks to local/etc/periodic/quarterly.

Statistics generate on a quarterly basis. Note that the quarterly tasks are run at 7:00 am the day after the quarter ends.

Statistics Facility Periodic Tasks

#### Regenerate missing data

In some cases it may be necessary to generate statistic records for time periods that have passed, for instance periods before the Periodic Tasks facility was installed. It is possible to run **vwperiodic** using the -d option to specify the date passed through to the period tasks. In effect, the -d option makes it possible to alter the value of \$date passed through to the Periodic() function. It is up to the task itself to examine the date and generate the correct information, where possible.

The date specified with the -d option should correspond to the date and time at which the original tasks would have been executed. For example, to run the daily tasks for 15 February 2009, the following command should be used:

```
vwperiodic -d 2009:02:16 daily
```

Notice how the date given was for the next day as this corresponds to the date on which cron would have invoked the daily tasks for 15 February 2009. By varying the date supplied it is possible to generate statistical information for periods before Periodic Tasks was installed. If a record already exists for the statistic generated, the value is simply updated.

The generation of data for previous time periods is successful only if the data for the period specified exists: it is not possible to generate auditing information if the audit records do not exist for the period specified.

#### SECTION 2

# Appendix A - KE::Statistics perl module

The KE::Statistics module provides a set of objects to make the creation of tasks easier. The module is located in the utils/KE directory on the Vitalware server. The code is documented using POD (plain old documentation). The information in this Appendix was generated from the POD in the module.

### **Name**

KE::Statistics - A set of objects usable by periodic scripts.

# **Synopsis**

```
use
                                                    KE::Statistics;
sub
Periodic
                      $session
                                                             shift;
     my
                       $date
                                                             shift;
     my
                       $period
                                                             shift;
     my
                   $users
                                                 $session->users();
     mу
                  $tables
                                                $session->tables();
     mу
            $operations
                                 $session->operations("eregistry");
     my
         $query = "Select all from eregistry where Key1 = " .
                  $session->quote() . "User" . $session->quote();
                $results
                                         $session->search($query);
     my
      while
                                                 ($results->next())
                       $key
                                   =
                                           $results->text("Key1");
              my
      $results->close();
                                            $session->statistics();
                 $stats
     my
                 $yesterday
                                               $date->yesterday();
     my
      $stats->setDate($yesterday);
      $stats->setDateFrom($yesterday);
      $stats->setDateTo($yesterday);
      $stats->setKey1("Records By Table");
      $stats->setValue("3");
      $stats->write();
}
```

## **Description**

The KE::Statistics module provides a set of objects to facilitate the generation of records for the estatistics table. The Periodic Tasks subsystem provides a plugin mechanism that allows new tasks to be added to the existing framework. Each task is contained within a perl library (.pl file) and must contain at least one function, the Periodic(\$session, \$date, \$period) method.

The arguments are:

\$session A KE::Statistics::Session object provides a connection to

the back-end database environment. The object may be used to gather information to generate statistical values and to create

estatistics records.

\$date A KE::Statistics::Date object contains the date and time at

which the Periodic Tasks subsystem was invoked. The \$date object is used to determine the date/time range of the statistical

information for the task invoked.

\$period A string that contains the name of the time period for the task

being run. Typical periods include hourly, daily, weekly and monthly. Administrators may create new periods (e.g. fortnightly) as required, in which case \$period will contain

the name of the new period.

The Periodic() function is called by the Periodic Tasks subsystem at a scheduled time (e.g. hourly, daily, weekly, monthly, etc.) to create records in the estatistics table.

The following objects are provided within the module:

#### **KE::Statistics::Session**

A KE::Statistics::Session object is used to gather information from the backend server. The object may query any table or set of tables to allow statistical information to be generated. A set of methods allows information about the server environment to be gathered (e.g. list of registered users, list of tables, etc.).

As a Session object is provided as an argument to the Periodic() function, it is not necessary to create the object yourself, rather the supplied object should be used (which is efficient as only one Session object is used by all tasks invoked in the current execution). As the Session object is shared, you must not close() it in your task.

#### Methods

```
new()
$session = KE::Statistics::Session->new();
```

Creates a connection to the server environment. As the Periodic Tasks subsystem provides a Session object to your task, it is not necessary to use this method. The return value is an instance of a Session object.

```
search($texql)
    $results = $session->search("count(select all from eparties)");
```

Executes a TexQL query statement on the server. The \$texql argument may be any valid TexQL query statement. The return value is a KE::Statistics::ResultSet object. If the query statement is invalid, an undef value is returned.

```
statistics()
    $stats = $session->statistics();
```

After your tasks have generated statistical information, it is necessary to write the data into estatistics records. The KE::Statistics::Statistics object provides a convenient object for creating estatistics records. The statistics() method returns a Statistics object that may be used to create the records.

```
quote()
  $texql = "select all from eparties where NamLast contains " . $session-
>quote() . "Badenoff" . $session->quote();
```

When building TexQL statements, non-numeric values must be enclosed within *quotes*. The quote character is configurable and is set to avoid escaping characters within values. The default quote character is \001 (Ctrl+A). The quote() method returns the current quote character.

```
close()
$session->close();
```

Once all communication with the server environment is complete, the connection needs to be closed so that system resources can be returned to other users. The close() method terminates a Session connection. As the Periodic Tasks subsystem handles the creation and closing of the session, you should not call this method.

```
users()
foreach my $user (@{$session->users()})
```

The users() method returns a reference to a list of registered users in the server environment. The list is built from records in the server registry (eregistry table).

```
tables()
  foreach my $table (@{$session->tables()})
```

The tables() method returns a reference to a list of tables in the server environment. The **Table Access** Registry entry is used to build the list of tables.

```
operations($table)
```

```
foreach my $operation (@{$session->operations("eparties")})
```

The operations() method returns a reference to a list of audit operations enabled for the table supplied in the \$table argument. The list returned is populated by operations defined by texaudit. Use texaudit -h to get a complete list of the available operations.

#### **KE::Statistics::ResultSet**

A KE::Statistics::ResultSet object is returned by the KE::Statistics::Session->search(\$texql) (page 25) method. The object provides access to the records returned as a result of the specified query. Once you have finished dealing with the ResultSet object, it is necessary to close() it so that system resources can be returned to other users.

#### Methods

```
new()
    $results = KE::Statistics::ResultSet->new($cursor)
```

A ResultSet object provides a convenient mechanism for dealing with a query cursor (\$cursor). The cursor is returned by the server environment when a search has completed. As a ResultSet object is returned by KE::Statistics::Session->search(\$texql) (page 25), it is not necessary to create instances of ResultSet objects.

```
next()
    while ($results->next())
```

When a ResultSet object is returned by KE::Statistics::Session->search(\$texql) (page 25), the current record is positioned before the first record. The next() method moves the current record position to the next matching record. A value of 0 is returned if you are past the last matching record, otherwise 1 is returned.

```
text($column)
    $value = $results->text("NamLast");
```

The text() method returns the value for the column specified by \$column argument. The value is returned as a string. If the column does not exist, an undef value is returned.

```
close()
$results->close();
```

Once you have finished with the records in the ResultSet object, you should close() (page 25) the object so that server resources are returned to users. If you do not close a ResultSet object, it will be closed by the Periodic Tasks subsystem once it has completed processing all tasks.

#### **KE::Statistics::Date**

In order to make the manipulation of dates easier, the KE::Statistics::Date object is provided. The object contains a breakdown of a date ({year}, {month}, {day}, {hour}, {minute} and {second}). A number of methods are provided that allow the date/time to be manipulated.

To help with arithmetic manipulation of dates the julianNumber() (page 30) the Julian method is provided to return date (see http://en.wikipedia.org/wiki/Julian\_day). The integer part of the floating point number returned represents the day number, while the fractional part encodes the time within the day. Normal arithmetic may be applied to the number. The julianDate() (page 30) method is used to convert a Julian date to a Date (page 33) object. For example, the following code could be used to find the date three days back from today:

Subtracting two Julian dates will result in the number of days, hours, minutes and seconds between them:

```
$diff = $now - $then;
```

When using dates with TexQL query statements, always specify the date in ODBC format (yyyy-mm-dd). The dateText() (page 30) method provides the value in the correct format. Similarly, time values should be specified using a 24 hour clock (HH:MM:SS). The timeText() (page 30) method provides the value formatted correctly.

#### Methods

The new() (page 25) method creates a new instance of a Date (page 33) object. Up to six arguments may be provided to initialise the Date object with a given date and/or time. If any arguments are missing, the component for the current date/time is used. Thus, calling new() without any arguments provides a Date object with the current date and time.

```
clone()
    $newdate = $date->clone();
```

The clone() method creates a copy of a Date object initialised with the same date/time as the calling Date object.

```
yesterday()
$yesterday = $date->yesterday();
```

Returns a new Date object initialised with yesterday's date. The value is 24 hours before the calling Date object; that is, the time component is not changed.

```
lastHour()
$newdate = $date->lastHour();
```

Returns a new Date object initialised with the date/time one hour before the date/time of the calling Date object.

```
lastSecond()
    $newdate = $date->lastSecond();
```

Returns a new Date object initialised with the date/time one second before the date/time of the calling Date object.

```
lastWeek()
    $newdate = $date->lastWeek();
```

Returns a new Date object initialised with the date/time one week before the date/time of the calling Date object.

```
lastMonth()
$newdate = $date->lastMonth();
```

Returns a new Date object initialised with the date/time one month before the date/time of the calling Date object. If the resulting date is past the end of the month, the last day of the month is used.

```
set($year, $month, $day, $hour, $minute, $second)
    $date->set(2010, 12, 14); $date->set(undef, undef, 0, 0, 0);
```

The set() method allows any component of a Date object to be assigned a value. If undef is provided for a component, the component's current value is maintained. If a component is missing, a value of undef is assumed.

```
compare($date)
  if ($date1->compare($date2) == 0)
```

The compare() method compares two Date objects for equality. The return value can be used to determine the equality of the objects:

```
-1
                                      is
                                                                        object
                date
                         argument
                                             lower
                                                       than
                                                               date
                                                                        object
                date
                          argument
                                       is
                                              same
                                                        as
                                                               Date
    +1 - date argument is greater than Date object
compareDate($date)
    if ($date1->compareDate($date2) == 0)
```

The compareDate() method compares two Date objects for equality at the date level. The time component is ignored. The return value can be used to determine the equality of the object's dates:

```
date
                                                                       object
                         argument
                                      is
                                            lower
                                                      than
                                                              date
    0
                date
                         argument
                                       is
                                              same
                                                       as
                                                              date
                                                                       object
    +1 - date argument is greater than Date object
compareTime($date)
    if ($date1->compareTime($date2) == 0)
```

The compareTime() method compares two Date objects for equality at the time level. The date component is ignored. The return value can be used to determine the equality of the object's times:

```
-1
                date
                         argument
                                      is
                                            lower
                                                      than
                                                              date
                                                                       object
                date
                         argument
                                       is
                                                              date
                                                                       object
                                              same
                                                       as
    +1 - date argument is greater than date object
dateText()
    $texql = "select all from eaudit where AudDate = DATE" .
     $session->quote() . $date->dateText() . $session->quote();
```

The dateText() method returns a text representation of the object's date in ODBC format (yyyy-mm-dd). The value is suitable for DATE values in TexQL queries regardless of the date format used on the server.

```
timeText()

$texql = "select all from eaudit where AudTime = TIME" .
$session->quote() . $date->timeText() . $session->quote();
```

The timeText() method returns a text representation of the object's time in ODBC format (hh:MM:SS). The value is suitable for TIME values in TexQL queries regardless of the time format used on the server.

```
julianNumber($date)
$julian = $date->julianNumber();
```

The return value of <code>julianNumber()</code> is a floating point number representing the day number in the integer part and the time (in 1/86400th of a second) in the fractional part. Note that the Julian number for a day represents midday for the given day. Any time before midday will have an integer value one less than any time after midday. To

get the Julian number for any time within a day it is necessary to add 0.5 before calling int(). Thus:

```
$daynumber = int($date->julianNumber() + 0.5);
```

returns the Julian day number. See <a href="http://en.wikipedia.org/wiki/Julian\_day">http://en.wikipedia.org/wiki/Julian\_day</a> for details.

```
julianDate($number)
```

```
$date = KE::Statistics::Date->julianDate($number);
```

A Date object is returned containing the date and time expressed by the Julian date number passed as an argument. The <code>julianDate()</code> method provides a mechanism for getting a <code>Date</code> object after some date numeric arithmetic has been performed.

```
weekDay()
```

```
$day = ("Sun", "Mon", "Tue", "Wed", "Thu", "Fri", "Sat")[$date-
>weekDay()];
```

Returns the numeric day of the week for the given Date object, where 0 = Sunday, 6 = Saturday.

#### **KE::Statistics::Statistics**

The KE::Statistics::Statistics object is designed to provide easy insertions into the estatistics table. A Statistics object allows the columns within a record to be set and the record written. A check is made to see if the record already exists in the table and if so an update is performed rather than an insertion. This allows periodic tasks to be re-run to refresh data without duplicate records being created.

An estatistics record consists of four main components:

Keys

A hierarchy of up to ten Keys may be specified. The Keys are used to define the variables used to arrive at the statistical value. The first Key should contain a title defining what the statistical value is. For example:

Key3:
Key4: bill

allows you to determine from Key1 what information is being stored. The next three Keys are the variables (*Operation*, *Module*, *User*) available. The above convention should be used so users can easily locate records within the estatistics table.

Date

Three date fields exist in estatistics: *DateExact*, *DateFrom* and *DateTo*. The *DateExact* field is filled if the statistical value represents a period of a day or less (that is daily or hourly), otherwise it is left empty. The *DateFrom* and *DateTo* fields should always be filled with the commencement and completion dates respectively.

Time

Three time fields exist in estatistics: *TimeExact*, *TimeFrom* and *TimeTo*. The *TimeExact* field is filled if the statistical value represents a single point of time in a day, otherwise it is left empty. If the period is a range of time in a day, the *TimeFrom* and *TimeTo* fields should be filled with the commencement and completion times respectively.

Value

The *Value* is the statistical datum associated with the set of defined Keys for the given date and/or time. For example, a *Value* of 10 with the above Keys would indicate user bill has deleted 10 location records for the specified date/time period.

When completing an estastitics record, the appropriate fields should be filled based on the period the value covers.

#### **Methods**

```
new($session)
$stats = KE::Statistics::Statistics->new($session);
```

A new instance of a Statistics object tied to the supplied Session (\$session (page 23)) is created. You should not create instances of a Statistics object directly, rather \$session->statistics() (page 25) should be used as this ties the created object to the session.

```
setDate($date)
$stats->setDate($date);
```

Sets the *DateExact* column in estatistics to the value of the Date object supplied. The *DateExact* column should be filled if the statistic record is for a particular day (that is, daily) or a time range within a day (that is, hourly).

```
setDateFrom($date)
$stats->setDateFrom($date);
```

Sets the *DateFrom* column in estatistics to the value of the Date object supplied. The *DateFrom* column should always be filled. It contains the starting date for the statistics period.

```
setDateTo($date)
$stats->setDateTo($date);
```

Sets the *DateTo* column in estatistics to the value of the Date object supplied. The *DateTo* column should always be filled. It contains the finishing date for the statistics period.

```
setTime($date)
$stats->setTime($date);
```

Sets the *TimeExact* column in estatistics to the value of the Date object supplied. The *TimeExact* column should only be filled if the statistic record is for a single point in time, otherwise the column should be left empty.

```
setTimeFrom($date)
$stats->setTimeFrom($date);
```

Sets the *TimeFrom* column in estatistics to the value of the Date object supplied. The *TimeFrom* column contains the starting time for the statistics period. It should only be filled for statistic records for a single point in time, or a time range (that is hourly).

```
setTimeTo($date)
$stats->setTimeTo($date);
```

Sets the *TimeTo* column in estatistics to the value of the Date object supplied. The *TimeTo* column contains the completion time for the statistics period. It should only be filled for statistic records for a single point in time, or a time range (that is hourly).

```
setKey1($value)
$stats->setKey1($value);
```

Sets the *Key1* column in estatistics to the value supplied.

```
setKey2($value)
     $stats->setKey2($value);
     Sets the Key2 column in estatistics to the value supplied.
setKey3($value)
     $stats->setKey3($value);
     Sets the Key3 column in estatistics to the value supplied.
setKey4($value)
     $stats->setKey4($value);
     Sets the Key4 column in estatistics to the value supplied.
setKey5($value)
     $stats->setKey5($value);
     Sets the Key5 column in estatistics to the value supplied.
setKey6($value)
     $stats->setKey6($value);
     Sets the Key6 column in estatistics to the value supplied.
setKey7($value)
     $stats->setKey7($value);
     Sets the Key7 column in estatistics to the value supplied.
setKey8($value)
     $stats->setKey8($value);
     Sets the Key8 column in estatistics to the value supplied.
setKey9($value)
     $stats->setKey9($value);
     Sets the Key9 column in estatistics to the value supplied.
setKey10($value)
     $stats->setKey10($value);
     Sets the Key10 column in estatistics to the value supplied.
setValue($value)
     $stats->setValue($value);
     Sets the Value column in estatistics to the value supplied. The statistical value is a
     floating point number.
write()
     The write() method saves the data in the Statistics object to the estatistics table.
```

Statistics 35

otherwise a new record is created.

If a record already exists with the same Keys, dates and times, the value is updated,

## **Bugs**

Encoding dates as a Julian number with the time as the fractional component can lead to issues when subtracting dates, as the result represents the number of days, hours, minutes and seconds between the two dates. If you need to find the number of days between two dates, it is necessary to clear the time component before applying the subtraction:

```
$date1->set(undef, undef, undef, 0, 0, 0);
$date2->set(undef, undef, undef, 0, 0, 0);
$days = abs($date2->julianNumber() - $date1->julianNumber());
```

While this not a bug, it is something to keep in mind when manipulating Julian date numbers.

# **See Also**

For a complete description of how Julian date numbers are generated and used see: http://en.wikipedia.org/wiki/Julian\_day